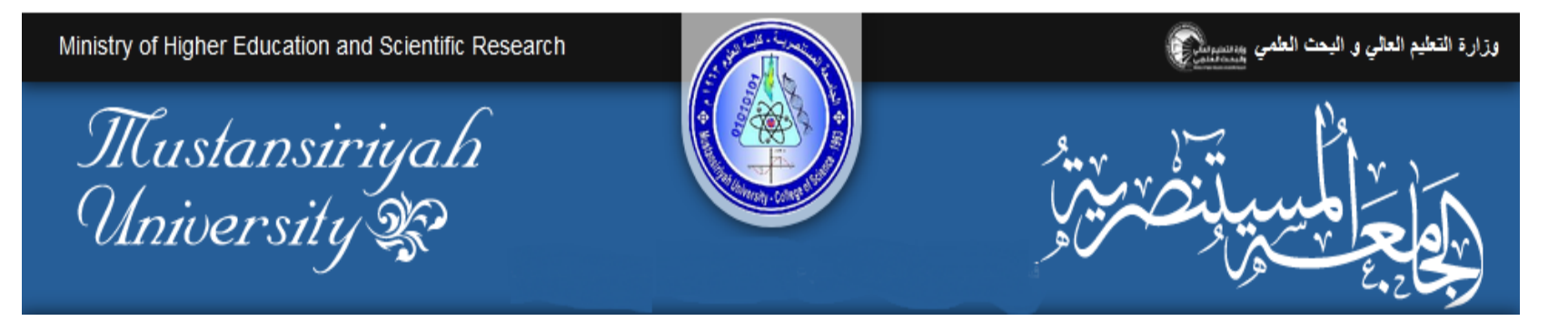

## Practical mobile computing 4 TH Calss how to install AVD Mohanad Ali

## Android Virtual Device

المحاضرة التعليميت الثالثت كيفيت تشغيل )AVD)محاكي البرامج يمكن اتباع الخطواث وكما مبين في الشرائح الالحقت

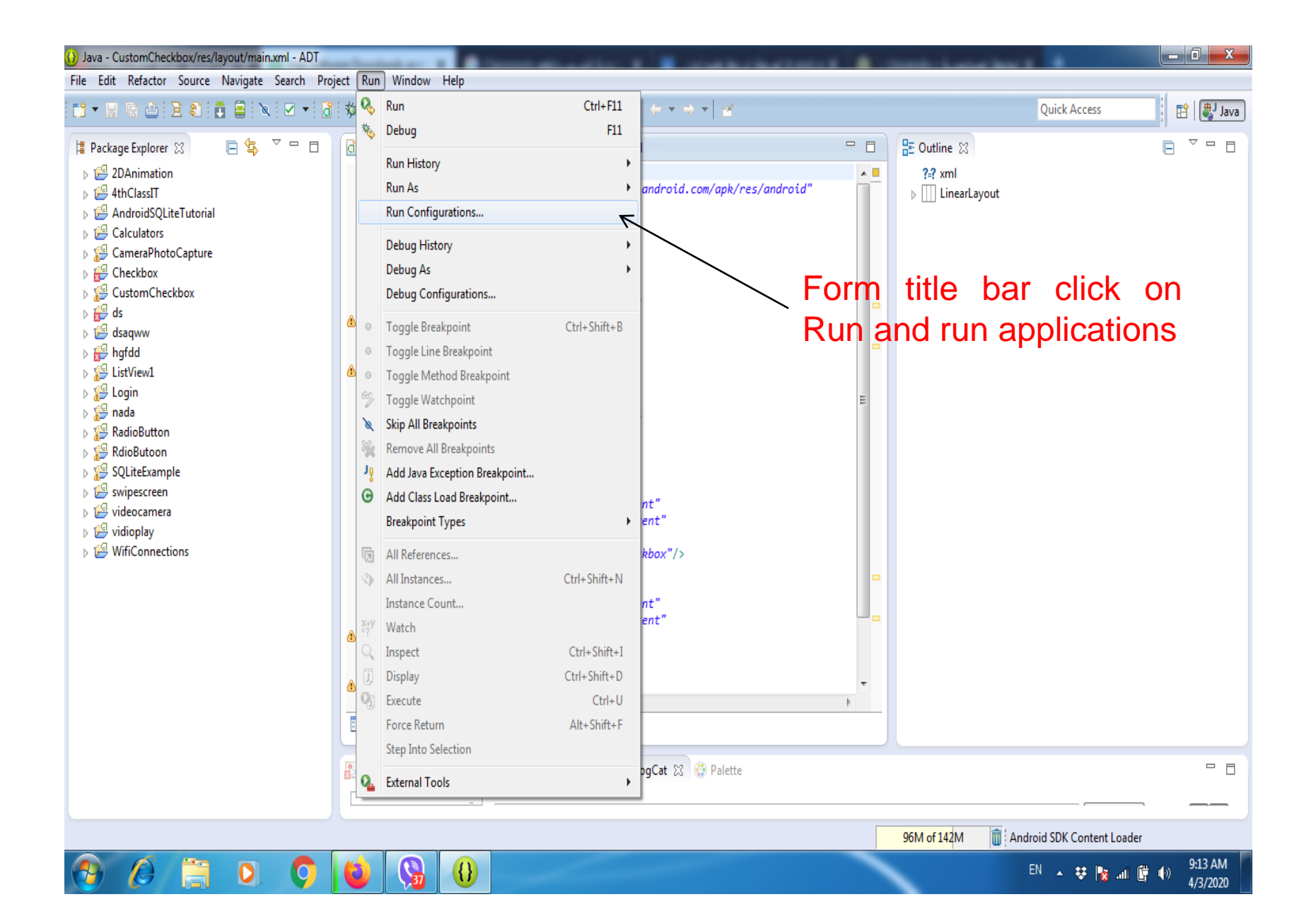

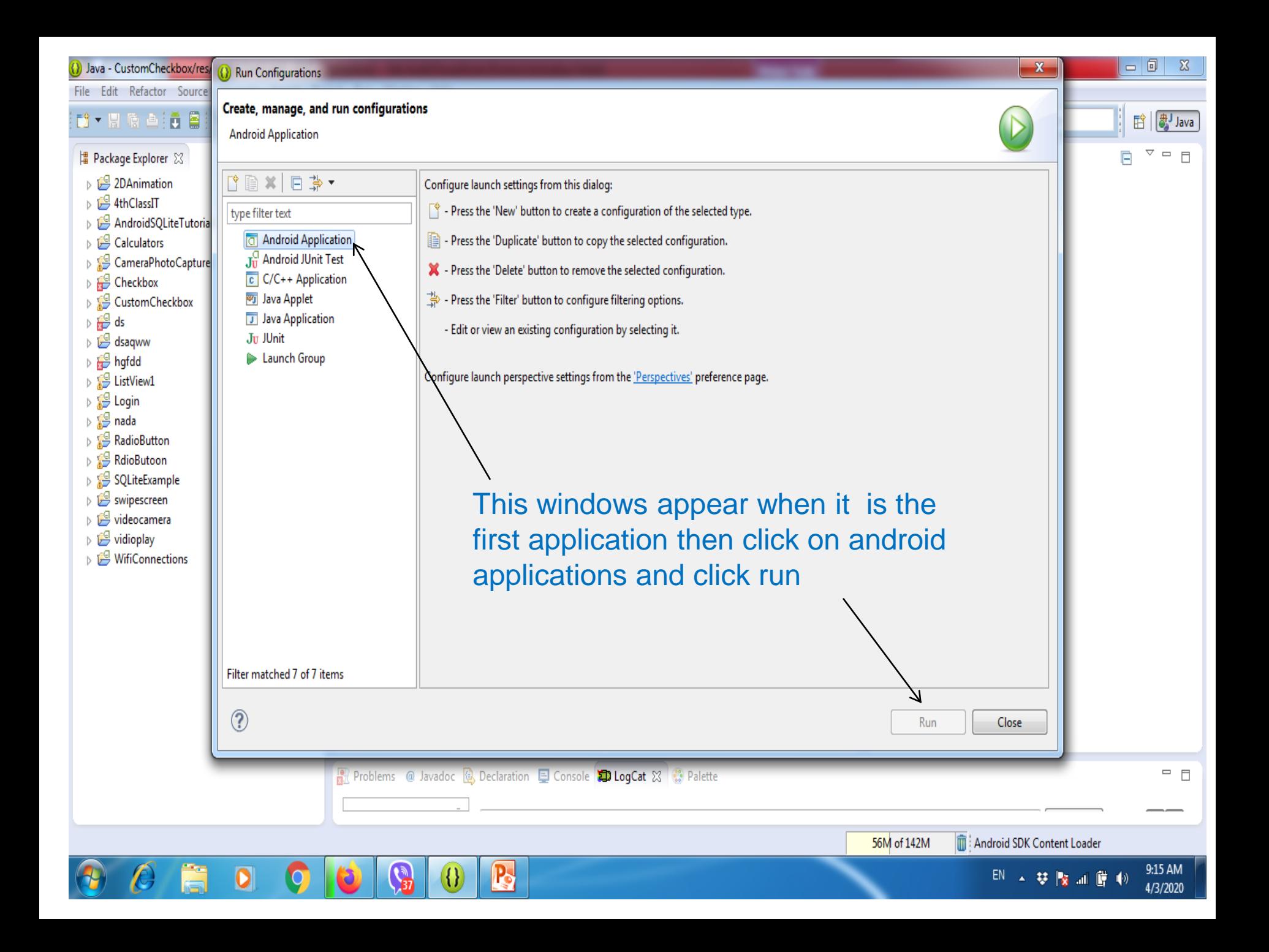

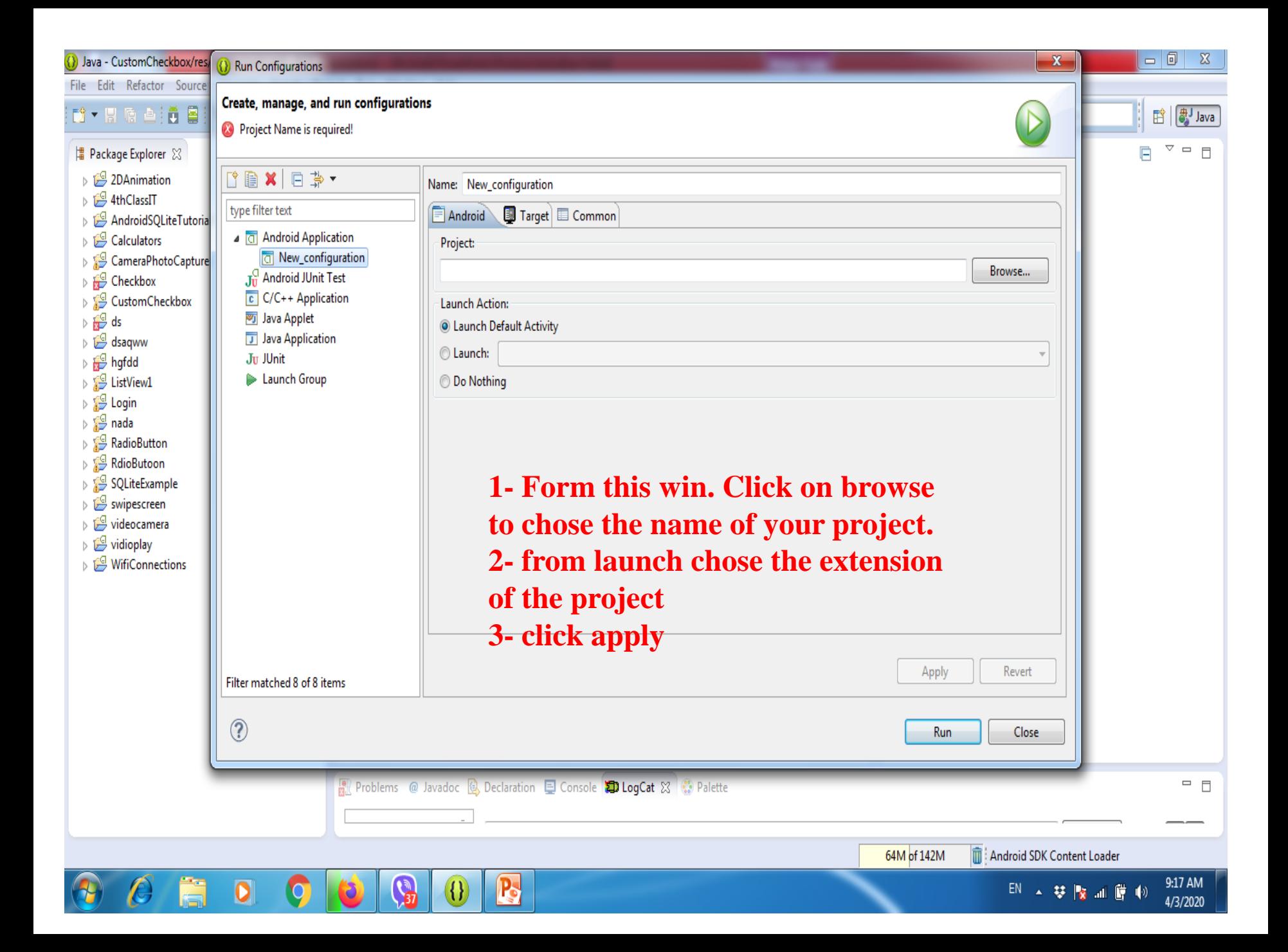

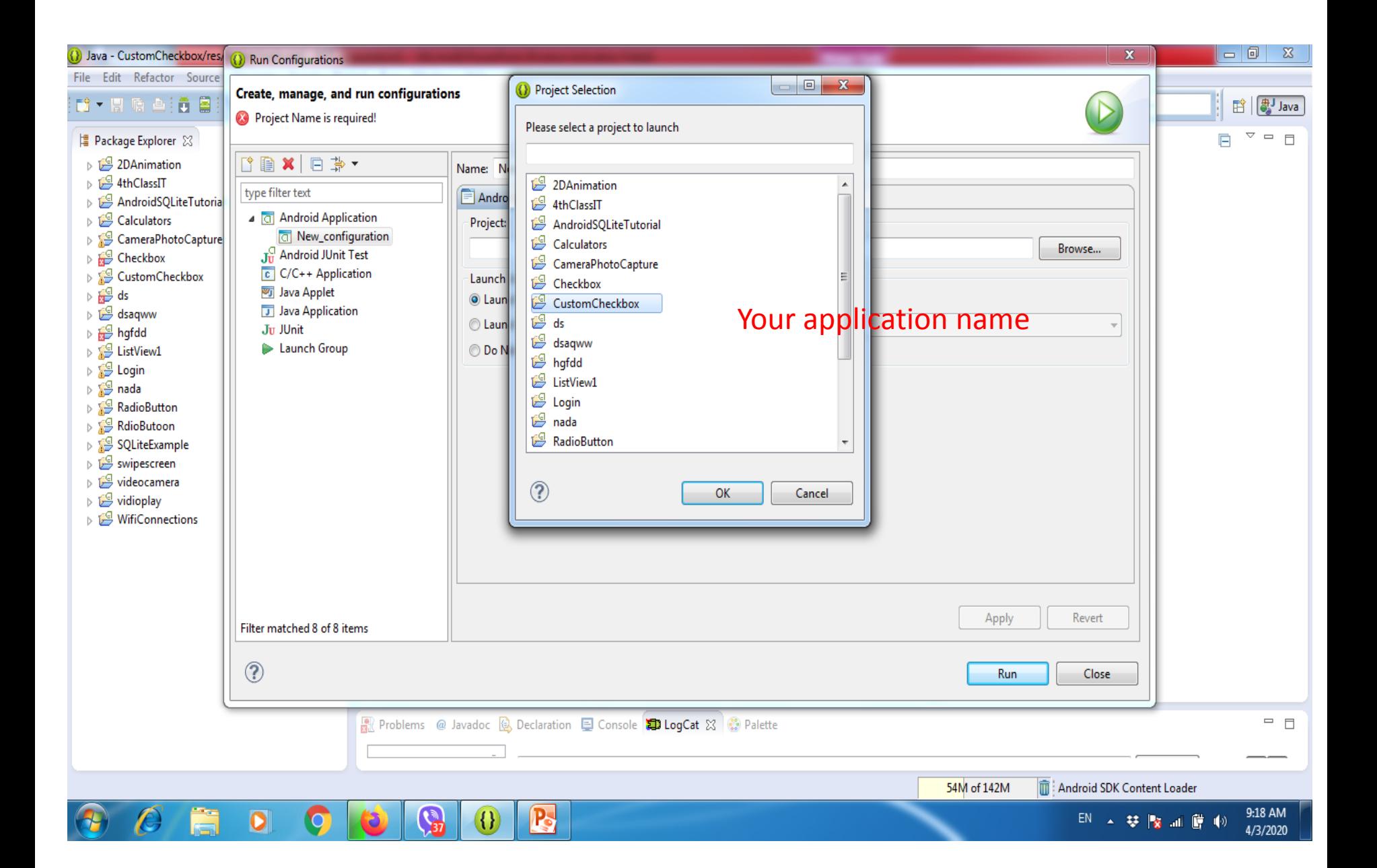

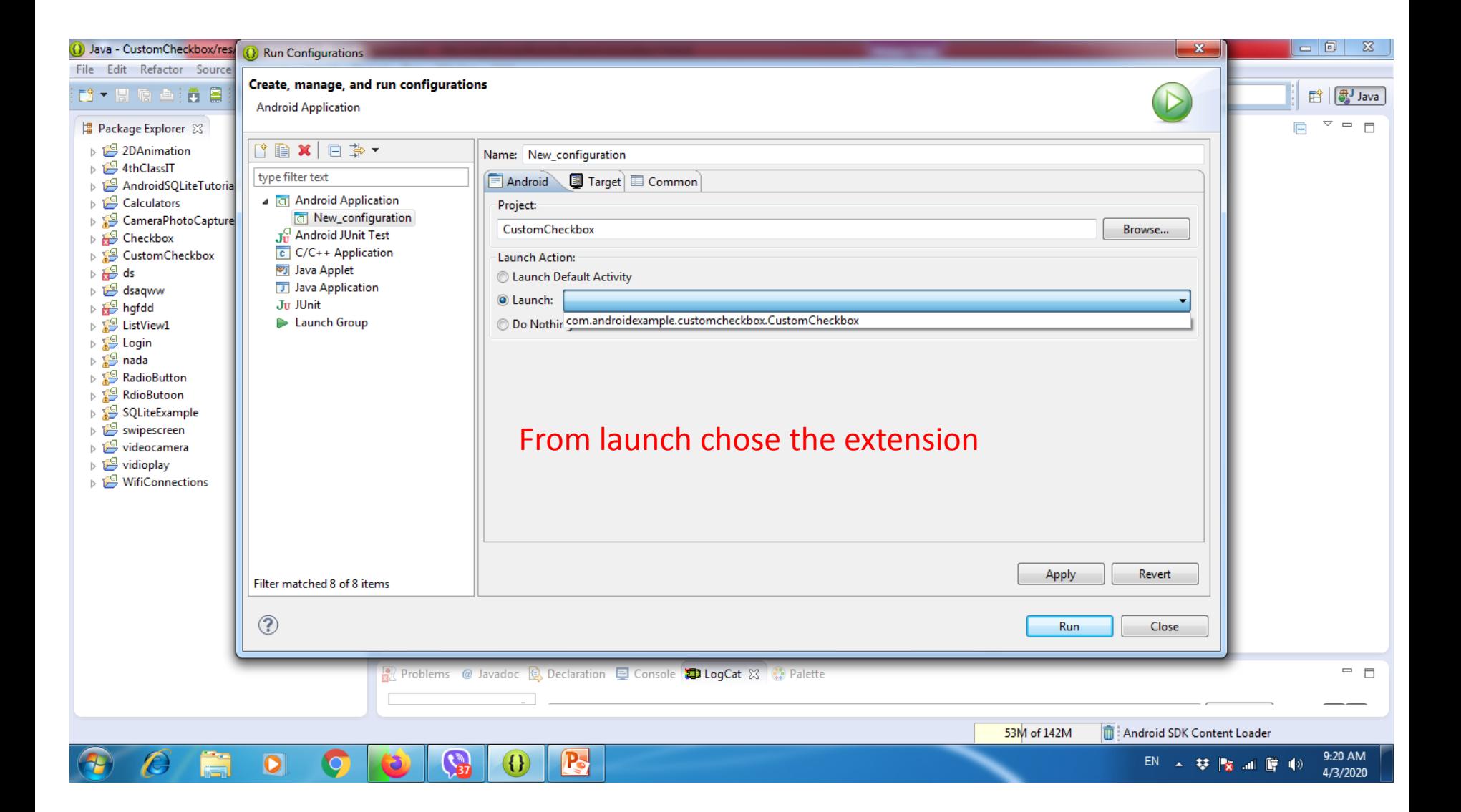

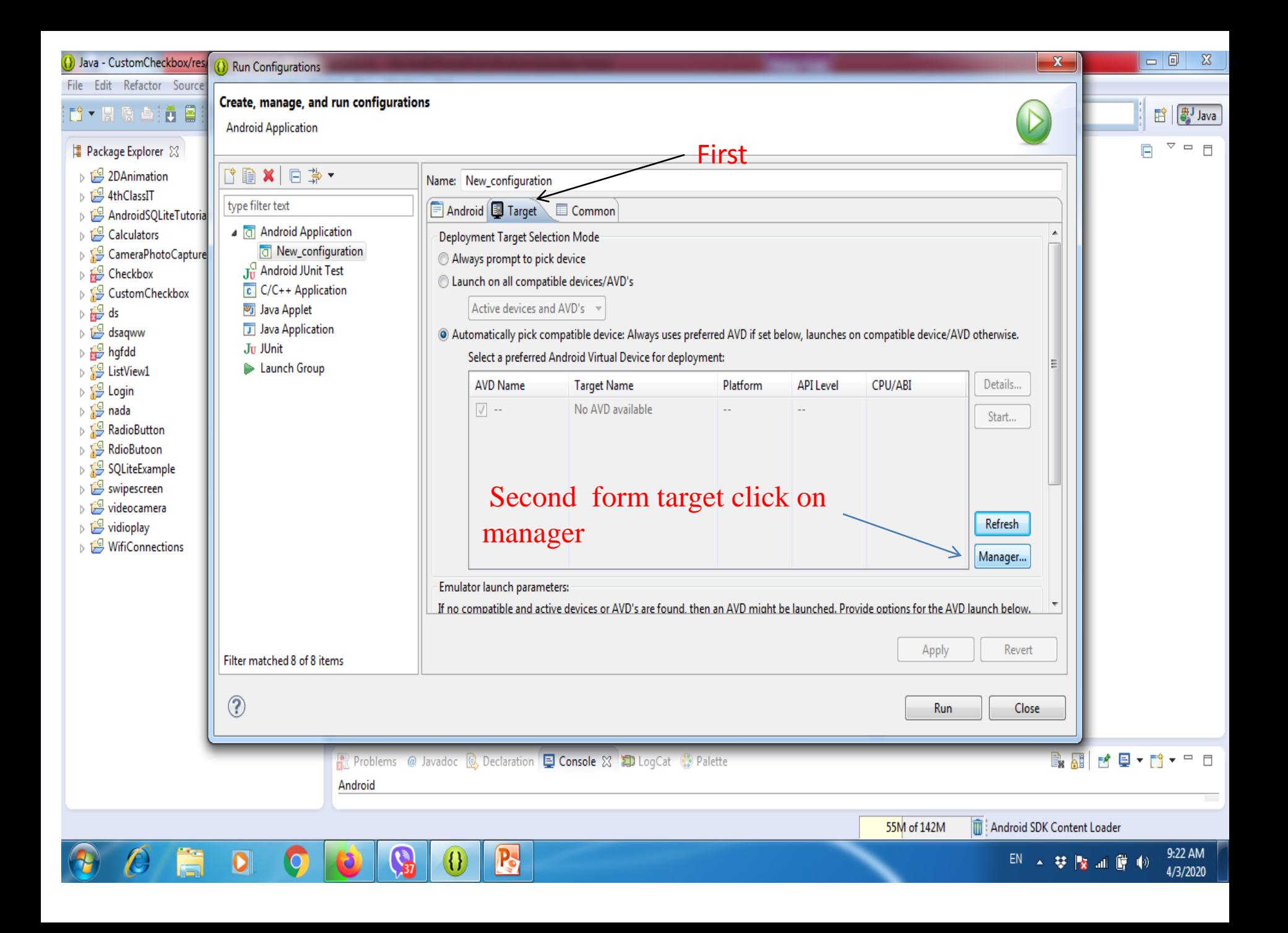

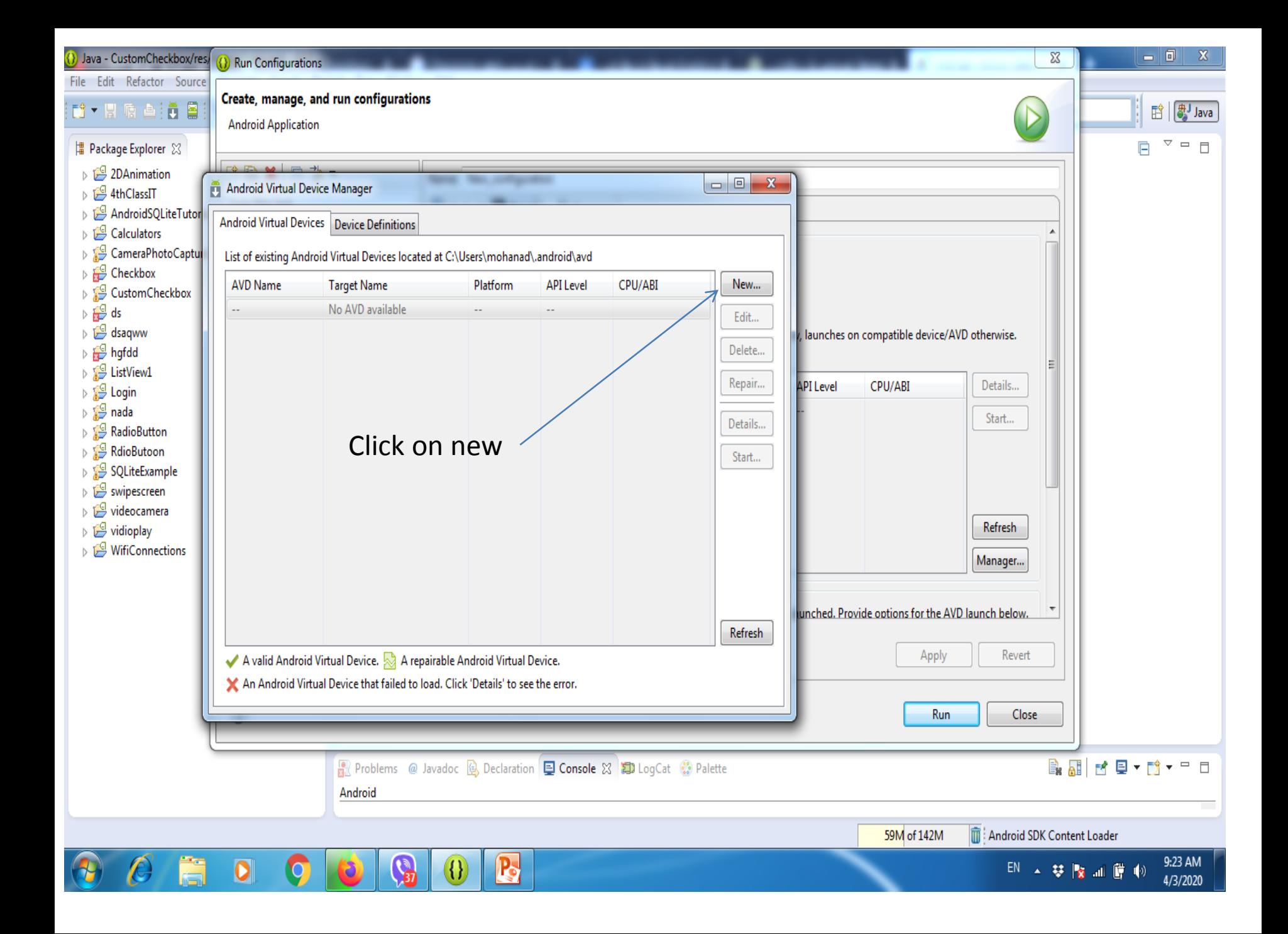

## 1- Write AVD name 2- chose your device 3- click ok

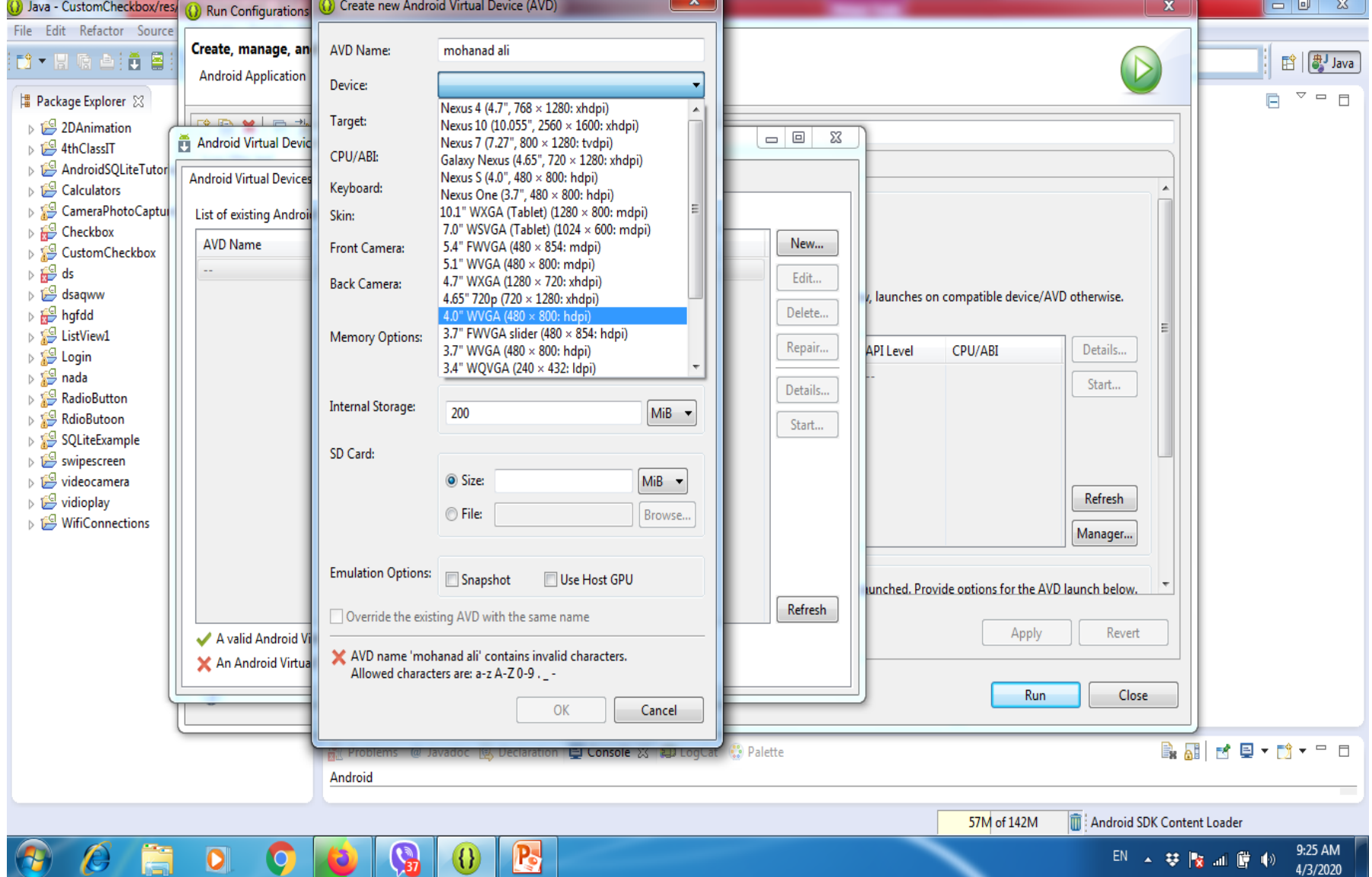

ч

 $4/3/2020$ 

 $\bullet$ 

Y

偏

K.

37

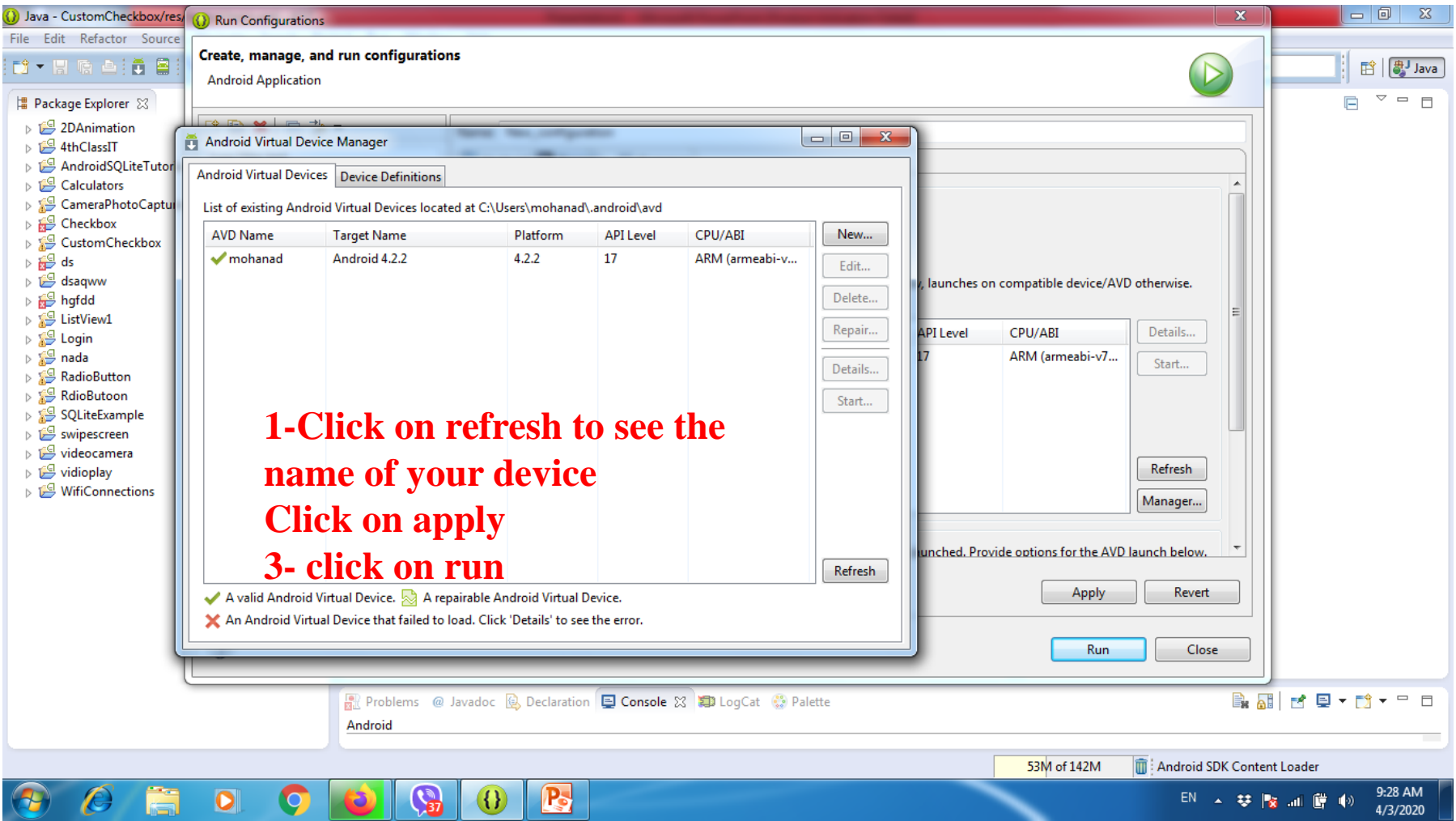

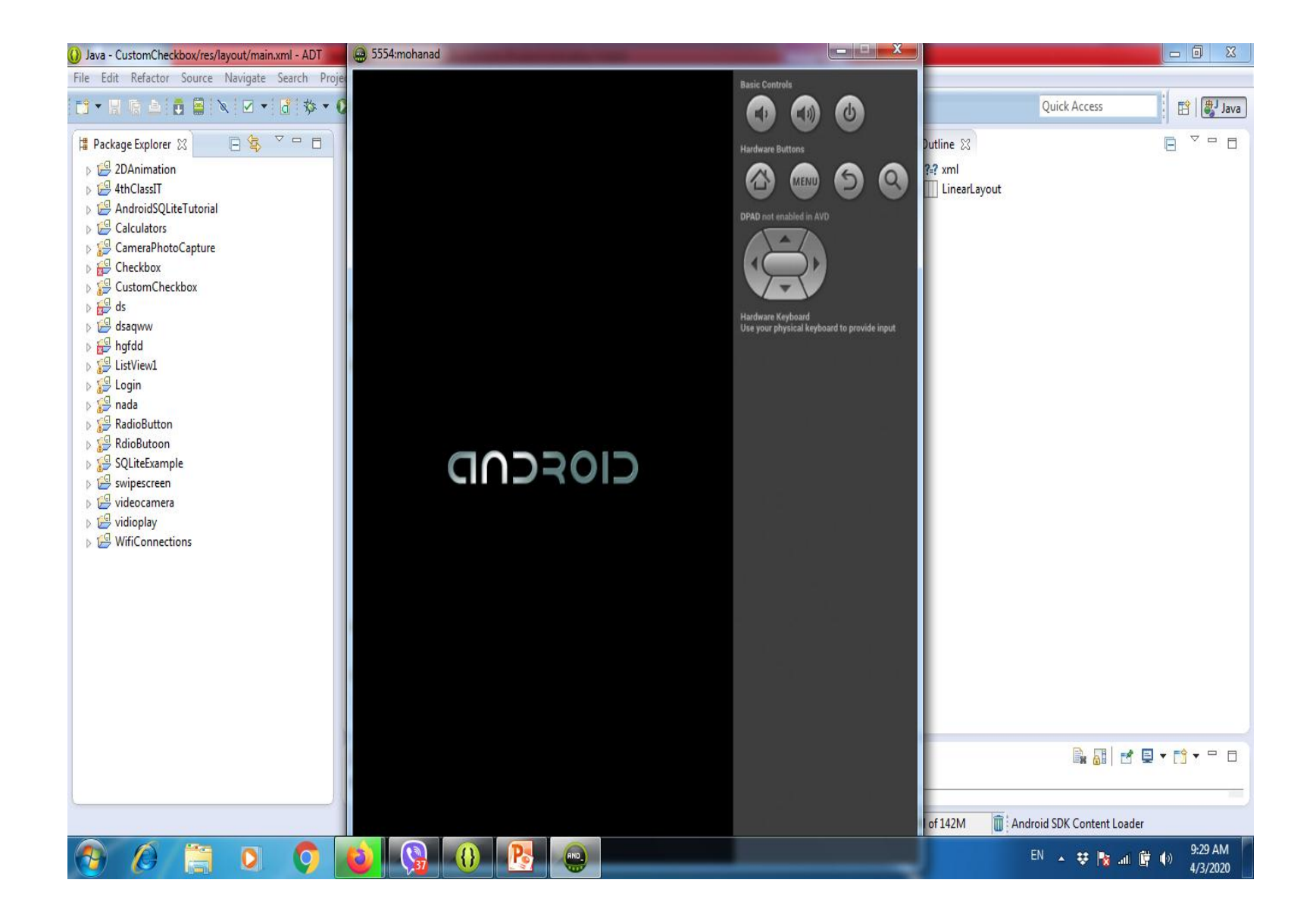

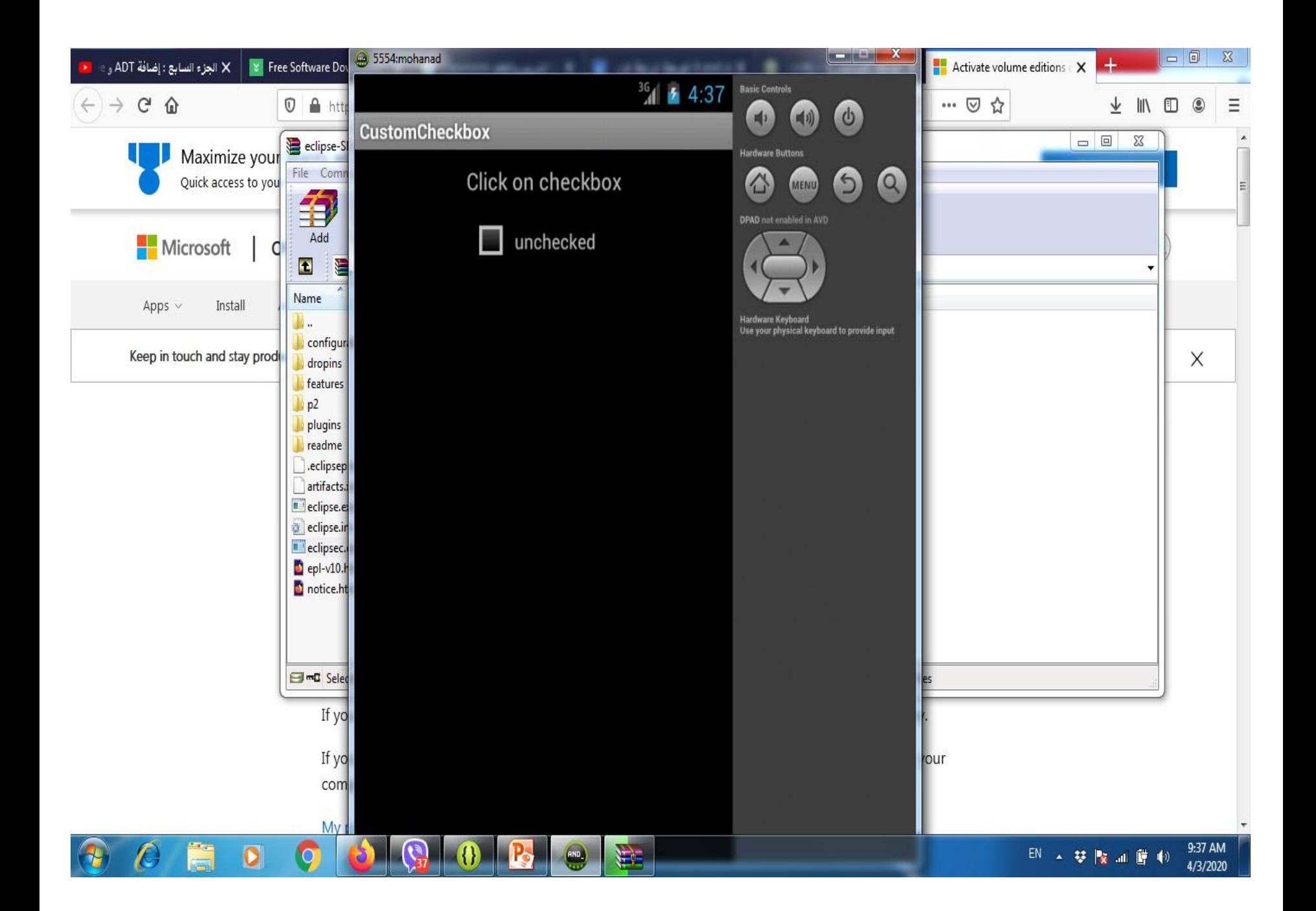

## Thank you Any questions send on my telegram application